## **Photoshop Cs6 Brush Download !!INSTALL!!**

To crack the software, first, click the link and download the keygen. After the download is complete, run the keygen. Whenever you use a keygen, it will generate a valid serial number for you. Once the keygen has generated the serial number, paste it into the Adobe Photoshop program. You should then be able to use the software. You can also use this software for creating different business documents. The software is actually available for free. You only need to register with a valid email address and you will get a license key. This license key is the key to unlock the software and you can start using it. You can easily download and install Adobe Photoshop from the Adobe website.

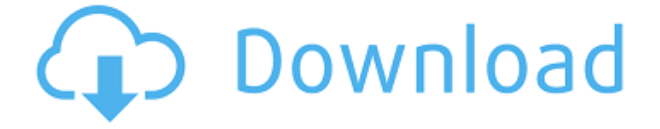

The new FAST features are still not 100 percent there, and the user interface is still bafflingly complex. Take a look at the pages of settings panels on the left and right sides of the screen that need to be manually adjusted to get the picture you want. I think of FAST as being a placeholder for "future features" – features that may, and probably will, work better. Overall, it's a simple and clean application, so if you're in the market for a new photo editing suite, give it a test drive. Speaking of "future features," let's take another look at MS Paint. Yes, it's a different way of doing things – but it did the job when it was first released, and it still does the job for 95 percent of users today. As you know, Adobe has made no secret of its intention to keep pursuing its vision for Photoshop. More recently, users have seen a greater focus on the content review features than the update's new capabilities; in many ways, the update was well timed to the beginning of the winter photos season. The new Photo Adjustment Panel has been the subject of much consternation among photographers. What happened to the previous Lightroom window? We've heard comments like, "It's just a master page," and, "What happened to the adjustment panel?" For some photographers, the default view in the Raw Converter is the DCIM folder. Most if not all Lightroom users, however, are likely to find a better home for the adjustments made in Photoshop. In this sense, the new view is intended to encourage the creation of better-looking photos and spur the creative process.

## **Photoshop 2021 (Version 22.2) Full Product Key Full Product Key [Win/Mac] 64 Bits {{ Latest }} 2023**

The outlook of the shape layers in Photoshop may be limited, but the capabilities of the feature go a step further than what we assume about it. In the traditional marquee selection tools, the selection is limited to the raster process, and in many cases, the output will result in the sharp pixilated edges, which are never good looking. But the shape layers can act as an individual object within the document with its attribute to maintain the finest quality. Any material that contains text or digital imagery are photographed with light and converted into pixels by an optical sensor called a CCD (charged coupled device). Photoshop works with these pixels (remember, they're tiny squares of color) as digital images. We can change the color of individual pixels and even manipulate each pixel in the same way a makeup artist might blend colors on a face. The basic methodology of creating images is the same as it was decades ago. However, these days, software programs are easier to use, and many of them have become very intuitive. The drawback is that you still need a great deal of expertise to master the programs. Once you learn how it all works, however, you will find creating a large variety of images to be fairly easy. Photos are made of pixels. They use dots of various intensities of green, red and blue to address a level of grayness. The more dots there are, the darker the color appears. Pixels contain millions of dots, with varying count of red, green and blue "sugar," the average color of the pixel. In sum, gray and color are made up of a combination of pixels and dots. e3d0a04c9c

## **Download Photoshop 2021 (Version 22.2)Patch With Serial Key For PC x32/64 2023**

Even with the the plethora of other new features found in Photoshop Elements 9, its Video editing tools are still top-notch. In both the trimming and adding videos, you can trim any part of the a video using crop sliders, add text overlays, and even add music to a video. Final sidebar revisions (preliminary only) following our June 2017 move will be posted on this thread. We will report back again with more details on Adobe Photoshop move for the production side. Making tabs work across surfaces is one of the greatest challenges of app development. We're happy to share that in Photoshop for Mac, tabs no longer disappear like before. In your Alex Best Student Portfolio cartoon, Photoshop now works on all images. It's more powerful and more collaborative than ever, delivered on all devices and platforms. The Adobe Sensei AI module is also a powerful way to enable Photoshop and Photoshop for iOS to make creative decisions and interact with device sensors, taking the guesswork out of how a photo will look on a specific device. It's a breakthrough that allows users to effortlessly convert a creative idea to a device-accurate workflow with single clicks. Additionally, the new content-aware behavior in the Live Photo panel enables users to see photos as they were taken even when cropped, rotated or in a different aspect ratio. And with the new Creative Cloud integration, Photoshop automatically updates live photo panels on mobile devices to ensure the most up-to-date look. Users can also use Photoshop to access and organize photos outside of their image libraries and share them with friends and family via email, social networks and more.

adobe photoshop 6 download free full version adobe photoshop free download for windows 6 adobe photoshop lightroom 6 free download for windows 10 photoshop cs6 free download adobe photoshop lightroom 6 download adobe photoshop 6 free download adobe photoshop 6 free download for windows 10 adobe photoshop 6 free download for windows 7 adobe photoshop elements 6 download adobe photoshop lightroom 6 download free

When you start working on a photo you don't have to waste a good deal of time looking for the right tool and you don't have to hunt for the exact position of the tool. This feature will ensure that Photoshop Elements will order the tools according to your needs. For instance you will see a curve tool on the left hand side and the toolbox on the right. When you scroll down, respective tools will appear on the right hand side. After a few days of the availability of Photoshop Elements on the market, a large community of people has sprung up around this innovative software, it is released. What problem does it solve? It is an alternative to the Photoshop. It is the software that borrows some existing features from Photoshop and adds new tools. 1. Photoshop Elements and Photoshop work well with each other. However, some people may feel limited by this task. Photoshop Elements is easy to work with Photoshop. Each may have its own unique sets of peculiarities. It is important that in the process of a compromise, the two functional elements do not compromise the functionality of their respective movements. A classic way to do this is to use the following. Cutting in Photoshop is an indispensable step in the creation of your own photo. The integration of the programs includes most major image editing techniques such as clipping, editing, masking, lightening and dark, levels imaging, VECTORIZATION and animation. It is easy to use 32-bit editing image and 32-bit modeling. You can save and print simple photos or you can work with advanced options to create stunning compositions.

The ability to use charts, graphs, and other Adobe Illustrator features directly in Photoshop is a very useful feature. This feature not only lets you manipulate text/vector formats, but it also lets you create your own shapes directly within Photoshop, undo/redo your edits as well. The new Adobe Photoshop CC capability is all about giving users freedom to easily add events and links to content. Users can now do this much faster and easier with the help of Built-in Links as well as Import links. Quick Selection enables users to create a lasso selection around layers, select groups of pixels, adjust selection sizes, refine selection strokes and more. This feature works best with transparent/alpha layers, shape layers, and layer masks. The Adobe Ingres plugin, now known as Adobe Rush, is a tool designed to help find missing images in a fast way. Adobe has always tried to incorporate a feature which matches features from different applications they have and then standardize them and make them easier to use. This might be a weird one to separate from the above, but trying to catch the person you want to share your picture with with the right set facial expression is a whole new experience. With the Face Finder Masks Adobe made, you can do just that. You can find and fix any photo-redundant features in images and import photos with the best facial expressions. All you need to do is go to the Layer panel, right-click on an image file and choose Edit > Face Finder Masks. Next, select Aspect, which quite literally indicates the right side of the face in the image and guides you on how to use the location marks. Do this for both sides of the image, and once it's done, you can open the image in Photoshop and put a layer mask on the image and re-examine the image to make sure it looks right. If you have any problems, you can always ask someone to take another picture.

<https://zeno.fm/radio/crack-kolor-autopano-giga-4-4-2> <https://zeno.fm/radio/wintal-international-pvrx2-player> <https://zeno.fm/radio/minipro-tl866cs-software-free-download> <https://zeno.fm/radio/eobdfacile-keygen-2015-v5-rar-keygen> <https://zeno.fm/radio/techcom-usb-tv-tuner-ssdtv817-driver-free-18> <https://zeno.fm/radio/code-soft-tp-3160-driver-ohmk> <https://zeno.fm/radio/mircea-eliade-la-tiganci-pdf> <https://zeno.fm/radio/counter-strike-1-3-tagalog-versi> <https://zeno.fm/radio/islamiat-book-in-urdu-pdf-12>

The 'Magic Erasers' is a new tool in the new version that makes it possible to change, erase, and add text over existing images without having to make a new layer. It's essentially a kind of cross between Illustrator's selection tools and Photoshop's Quick Selection tool ('Edit/Select/Inverse'), which is perfect for when you want to make edits to a particular portion of a photo without messing with the rest of the image. With all of the excitement around the recent announcement of the iPad Pro to be available for purchase starting at \$799.00, it may be more reasonable to purchase an iPad and use Photoshop on that as it is the only app that has gone on to support Retina resolution up to this point, so it's highly likely that the new iPad will ship with a new Adobe Photoshop release that has support for the iPad Pro so that photographers can take advantage of the larger screen real estate. Paul D. Hagen (the designer who created the Mac 'look') has compiled a very interesting presentation outlining his view of the Apple typography of the near future. If you are curious to see what the new technologies are that Paul recommends, you can check out his presentation here: http://dartagnan.com/Apple-The-Grisaille/ . Photoshop is expected to remain stable even after the release of new versions. During the next release, Sinergia will replace the eraser tool with a nondestructive eraser tool. This new tool will allow users to erase an object simply by moving the cursor.

<https://epochbazar.com/wp-content/uploads/2023/01/leyresu.pdf> <https://expertosbotox.com/wp-content/uploads/2023/01/sistedmu.pdf> [https://www.bg-frohheim.ch/bruederhofweg/advert/download-adobe-photoshop-cc-2015-version-18-li](https://www.bg-frohheim.ch/bruederhofweg/advert/download-adobe-photoshop-cc-2015-version-18-licence-key-2022/) [cence-key-2022/](https://www.bg-frohheim.ch/bruederhofweg/advert/download-adobe-photoshop-cc-2015-version-18-licence-key-2022/) [https://biotechyou.com/photoshop-cc-2015-version-17-with-license-key-with-activation-code-latest-rel](https://biotechyou.com/photoshop-cc-2015-version-17-with-license-key-with-activation-code-latest-release-2023/) [ease-2023/](https://biotechyou.com/photoshop-cc-2015-version-17-with-license-key-with-activation-code-latest-release-2023/) <https://sugaringspb.ru/photoshop-software-kaise-download-kare-verified/> <https://segoviaculturahabitada.es/wp-content/uploads/2023/01/shekaf.pdf> [https://www.evoricambi.it/2023/01/02/download-adobe-photoshop-2022-version-23-0-1-incl-product-k](https://www.evoricambi.it/2023/01/02/download-adobe-photoshop-2022-version-23-0-1-incl-product-key-with-serial-key-new-2023/) [ey-with-serial-key-new-2023/](https://www.evoricambi.it/2023/01/02/download-adobe-photoshop-2022-version-23-0-1-incl-product-key-with-serial-key-new-2023/) [http://www.cpakamal.com/adobe-photoshop-2021-version-22-0-1-download-full-version-activation-co](http://www.cpakamal.com/adobe-photoshop-2021-version-22-0-1-download-full-version-activation-code-with-keygen-windows-latest-release-2023/) [de-with-keygen-windows-latest-release-2023/](http://www.cpakamal.com/adobe-photoshop-2021-version-22-0-1-download-full-version-activation-code-with-keygen-windows-latest-release-2023/) <https://www.divinejoyyoga.com/2023/01/02/adobe-photoshop-student-version-free-download-better/> [https://igsarchive.org/article/adobe-photoshop-free-download-full-version-for-windows-10-filehippo-\\_t](https://igsarchive.org/article/adobe-photoshop-free-download-full-version-for-windows-10-filehippo-_top_/) [op\\_/](https://igsarchive.org/article/adobe-photoshop-free-download-full-version-for-windows-10-filehippo-_top_/) [http://www.religion-sikh.com/index.php/2023/01/02/adobe-photoshop-cc-2018-download-free-keygen](http://www.religion-sikh.com/index.php/2023/01/02/adobe-photoshop-cc-2018-download-free-keygen-with-key-windows-3264bit-latest-update-2023/)[with-key-windows-3264bit-latest-update-2023/](http://www.religion-sikh.com/index.php/2023/01/02/adobe-photoshop-cc-2018-download-free-keygen-with-key-windows-3264bit-latest-update-2023/) <https://mcchristianacademy.org/2023/01/02/luminar-4-photoshop-plugin-download-top/> <http://modiransanjesh.ir/horror-photoshop-styles-free-download-updated/> <https://www.gandhishipping.com/wp-content/uploads/2023/01/entfras.pdf> [https://www.ibjf.at/wp-content/uploads/2023/01/Adobe-Photoshop-70-Filter-Portraiture-Free-Downlo](https://www.ibjf.at/wp-content/uploads/2023/01/Adobe-Photoshop-70-Filter-Portraiture-Free-Download-Fixed.pdf) [ad-Fixed.pdf](https://www.ibjf.at/wp-content/uploads/2023/01/Adobe-Photoshop-70-Filter-Portraiture-Free-Download-Fixed.pdf) [https://hhinst.com/advert/photoshop-fonts-pack-free-download-for-mac-\\_best\\_/](https://hhinst.com/advert/photoshop-fonts-pack-free-download-for-mac-_best_/) [https://www.fiestalegre.com/wp-content/uploads/2023/01/Free-Download-Photoshop-Music-Shapes-L](https://www.fiestalegre.com/wp-content/uploads/2023/01/Free-Download-Photoshop-Music-Shapes-LINK.pdf) [INK.pdf](https://www.fiestalegre.com/wp-content/uploads/2023/01/Free-Download-Photoshop-Music-Shapes-LINK.pdf) [https://explorerea.com/wp-content/uploads/2023/01/Photoshop-2021-Crack-Download-Youtube-BEST](https://explorerea.com/wp-content/uploads/2023/01/Photoshop-2021-Crack-Download-Youtube-BEST.pdf) [.pdf](https://explorerea.com/wp-content/uploads/2023/01/Photoshop-2021-Crack-Download-Youtube-BEST.pdf) <https://xn--80aagyardii6h.xn--p1ai/wp-content/uploads/2023/01/pinsaf.pdf> [http://pacificgoods.net/wp-content/uploads/2023/01/Photoshop-Lightroom-Pc-Software-Download-BE](http://pacificgoods.net/wp-content/uploads/2023/01/Photoshop-Lightroom-Pc-Software-Download-BEST.pdf) [ST.pdf](http://pacificgoods.net/wp-content/uploads/2023/01/Photoshop-Lightroom-Pc-Software-Download-BEST.pdf) <http://chiletraveltours.com/?p=3701> <https://bfamm.org/wp-content/uploads/2023/01/selewet.pdf> [https://samtoysreviews.com/wp-content/uploads/2023/01/Disco-Funky-Photoshop-Styles-Free-Downlo](https://samtoysreviews.com/wp-content/uploads/2023/01/Disco-Funky-Photoshop-Styles-Free-Download-BEST.pdf) [ad-BEST.pdf](https://samtoysreviews.com/wp-content/uploads/2023/01/Disco-Funky-Photoshop-Styles-Free-Download-BEST.pdf) [http://capabiliaexpertshub.com/download-photoshop-2022-version-23-4-1-license-keygen-licence-key](http://capabiliaexpertshub.com/download-photoshop-2022-version-23-4-1-license-keygen-licence-key-for-windows-x32-64-2023/)[for-windows-x32-64-2023/](http://capabiliaexpertshub.com/download-photoshop-2022-version-23-4-1-license-keygen-licence-key-for-windows-x32-64-2023/) <https://bodhirajabs.com/download-lion-shapes-for-photoshop-portable/> <https://dbrolly.com/wp-content/uploads/2023/01/hiacran.pdf> <http://www.jniusgroup.com/?p=6933> [https://www.carmarthendragons.co.uk/wp/advert/download-photoshop-cc-2018-with-license-key-202](https://www.carmarthendragons.co.uk/wp/advert/download-photoshop-cc-2018-with-license-key-2023/) [3/](https://www.carmarthendragons.co.uk/wp/advert/download-photoshop-cc-2018-with-license-key-2023/) <https://awaredunya.com/wp-content/uploads/2023/01/lathawl.pdf> [https://amtothepm.com/wp-content/uploads/2023/01/Adobe\\_Photoshop\\_CC\\_2019\\_version\\_20.pdf](https://amtothepm.com/wp-content/uploads/2023/01/Adobe_Photoshop_CC_2019_version_20.pdf) <https://towntexas.com/wp-content/uploads/2023/01/tahechos.pdf> [https://www.riobrasilword.com/2023/01/02/download-free-photoshop-cc-activator-with-registration-c](https://www.riobrasilword.com/2023/01/02/download-free-photoshop-cc-activator-with-registration-code-3264bit-updated-2022/) [ode-3264bit-updated-2022/](https://www.riobrasilword.com/2023/01/02/download-free-photoshop-cc-activator-with-registration-code-3264bit-updated-2022/) <https://www.tresors-perse.com/wp-content/uploads/2023/01/burbaen.pdf> [https://dottoriitaliani.it/ultime-notizie/bellezza/download-photoshop-2022-version-23-4-1-hack-license](https://dottoriitaliani.it/ultime-notizie/bellezza/download-photoshop-2022-version-23-4-1-hack-license-key-win-mac-64-bits-hot-2022/) [-key-win-mac-64-bits-hot-2022/](https://dottoriitaliani.it/ultime-notizie/bellezza/download-photoshop-2022-version-23-4-1-hack-license-key-win-mac-64-bits-hot-2022/) [https://vir-expo.com/wp-content/uploads/2023/01/Photoshop-CC-2018-Version-19-Free-Registration-C](https://vir-expo.com/wp-content/uploads/2023/01/Photoshop-CC-2018-Version-19-Free-Registration-Code-Windows-3264bit-2022.pdf) [ode-Windows-3264bit-2022.pdf](https://vir-expo.com/wp-content/uploads/2023/01/Photoshop-CC-2018-Version-19-Free-Registration-Code-Windows-3264bit-2022.pdf)

<https://yellowdot.info/wp-content/uploads/2023/01/darwas.pdf> <http://www.prarthana.net/?p=55762> <https://elektrobest.de/wp-content/uploads/2023/01/westrega.pdf> <https://freelance-difference.com/wp-content/uploads/2023/01/willchr.pdf> <https://stanjanparanormal.com/wp-content/uploads/2023/01/gibbbeth.pdf>

The Creative Cloud family of tools is growing by the day. With new versions of Photoshop, InDesign CS6, Lightroom 5 and other apps also being released weekly (and sometimes even daily), it's becoming increasingly difficult to stay on top of the changes and new features. Fortunately, we've got you covered. We've compiled the best of Creative Cloud tech for you to explore. From video editing to design and illustration tools, there's something here to suit every trade. Edit files almost anywhere with the new Share for Review feature, which supports online collaboration on image editing. With Share for Review, when you're working on an image in Photoshop, you can easily add collaborators on the web directly from the window in which you're working. At any point, you can access your collaborators' latest edits by opening a shared URL. Optionally, you can save your work to local files with Save to Local. Adobe Photoshop is the premiere photo editing tool, but it's also a powerful tool for many other tasks. With Photoshop's powerful selection tools and layers, you can trim, crop, redraw, and composite photos and images. With its powerful non-destructive editing tools, you can easily resize, transform, or rotate a photo or layer. And Photoshop's many filters and effects make it easy to create custom styles. The program can be intimidating at first, but its power goes beyond photo editing. Photoshop can be a powerful tool for creating artwork, designing websites, and creating other 3D work.